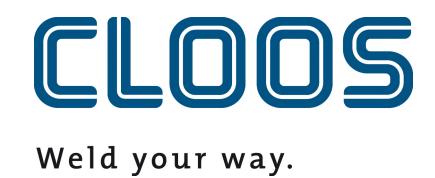

# **OPC UA**

Dokumentace rozhraní

# Obsah

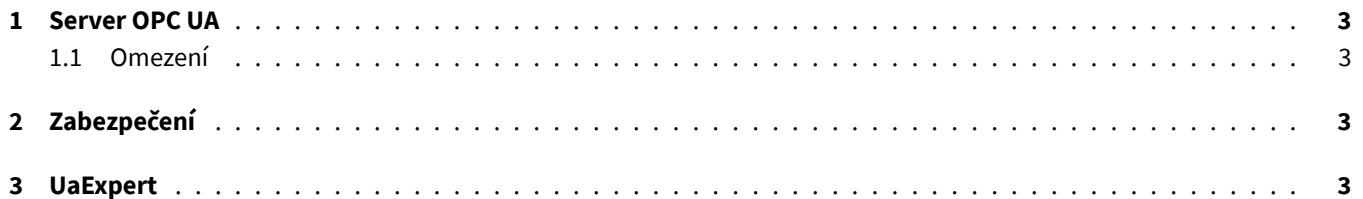

## **1 Server OPC UA**

C-Gate nabízí rozhraní OPC UA. Server OPC UA je dostupný pod IP adresou IPC a na portu *4840*. Typická adresa URL pro připojení vypadá takto:

#### opc.tcp://<ip>:<port>

Všechny datové body C-Gate jsou uloženy ve jmenném prostoru urn:Cloos:CGate:APIv1 . Tomuto indexu je často, ale ne nutně, přiřazen index dva. Nabízejí se pouze datové body, které mají tzv. typ přístupu *current*, tj. mají aktuální hodnotu, která není založena na časovém intervalu. Datové body, které mají typ přístupu *writable*, lze zapisovat prostřednictvím OPC UA.

Každý datový bod je uložen pod tzv. ID uzlu. Ten se skládá z výše popsaného indexu a identifikátoru zařízení a datového bodu. Pro datový bod OperatingMode na robotu s ID 0012345 vznikne následující ID uzlu:

Index: urn:Cloos:CGate:APIv1 Identifier: APIv1/0012345/OperatingMode

## **1.1 Omezení**

<span id="page-2-0"></span>Všechny datové body, které mají tzv. speciální datový typ (viz dokumentace datových bodů), nelze vizualizovat pomocí nástroje UaExpert (viz section 3). Hodnoty jsou nicméně k dispozici a lze je vyčíst pomocí definice struktury a případně velikosti pole pomocí klienta OPC UA. Za tímto účelem je třeba v klientovi zadat definice typů ručně.

## **2 Zabezpečení**

Server OPC UA je volně přístupný v síti. Přístup není chráněn heslem ani jinými opatřeními. Pokud má být přístup omezen, musí být omezen prostřednictvím síťové infrastruktury.

## **3 UaExpert**

Přehled o serveru OPC UA a datových bodech získáte pomocí nástroje *UaExpert*. Nástroj vyvinula společnost Unified Automation a po registraci si jej můžete stáhnout a nainstalovat zdarma.

https://www.unified-automation.com/de/produkte/entwicklerwerkzeuge/uaexpert.html